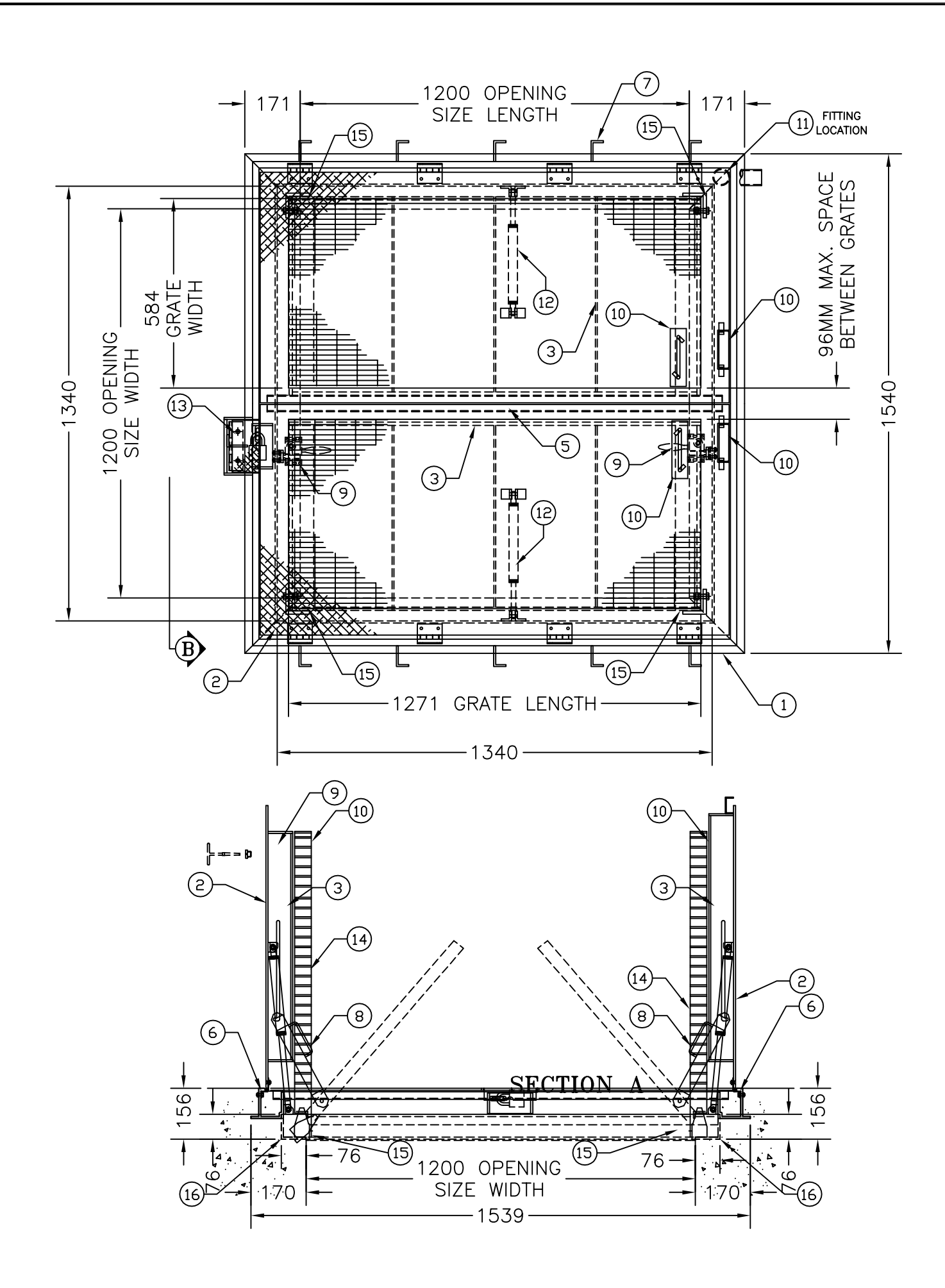

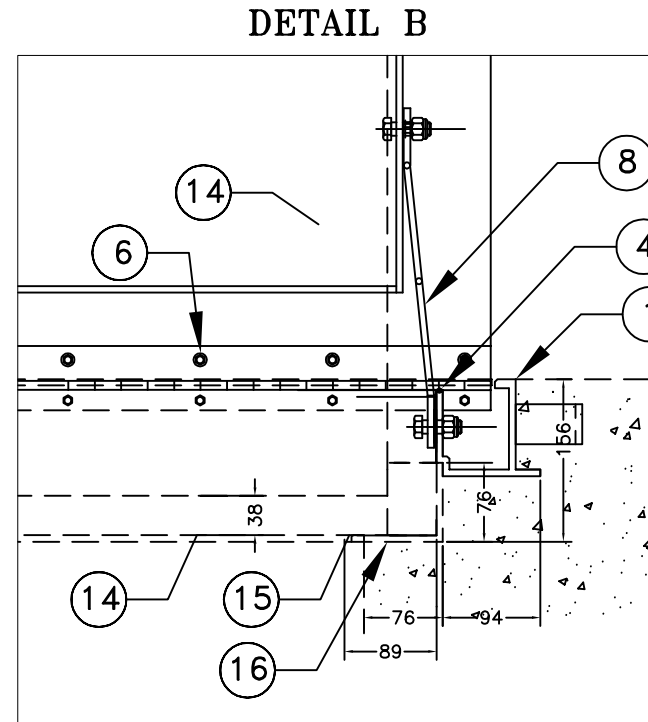

THIS DOCUMENT CONTAINS PROPRIETARY INFORMATION<br>AND OTHER RIGHTS WHICH ARE THE SOLE AND<br>EXCLUSIVE PROPERTY OF MSU MISSISSAUGA LTD.

POSESSION OF THIS MATERIAL DOES NOT CONVEY OR<br>TRANSFER ANY RIGHTS THEREIN, AND REPRODUCTION, USE,<br>COPYING OR DISCLOSURE TO OTHERS IS FORBIDDEN<br>WITHOUT THE PRIOR WRITTEN CONSENT OF AN OFFICER OF<br>MSU MISSISSAUGA LTD.

@ MSU MISSISSAUGA LTD. - JULY 23RD, 2014

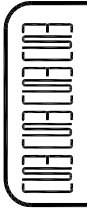

## $\begin{tabular}{c} \bf MSU \\ \bf MISSISSAUGA LTD. \\ \begin{tabular}{c} \bf PHONE: (905) & 823-4340 \\ \bf WATTS: (800) & 268-5336 \\ \bf WEBSTTE: **www.msumississauge.com** \end{tabular} \end{tabular}$

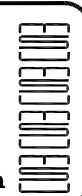

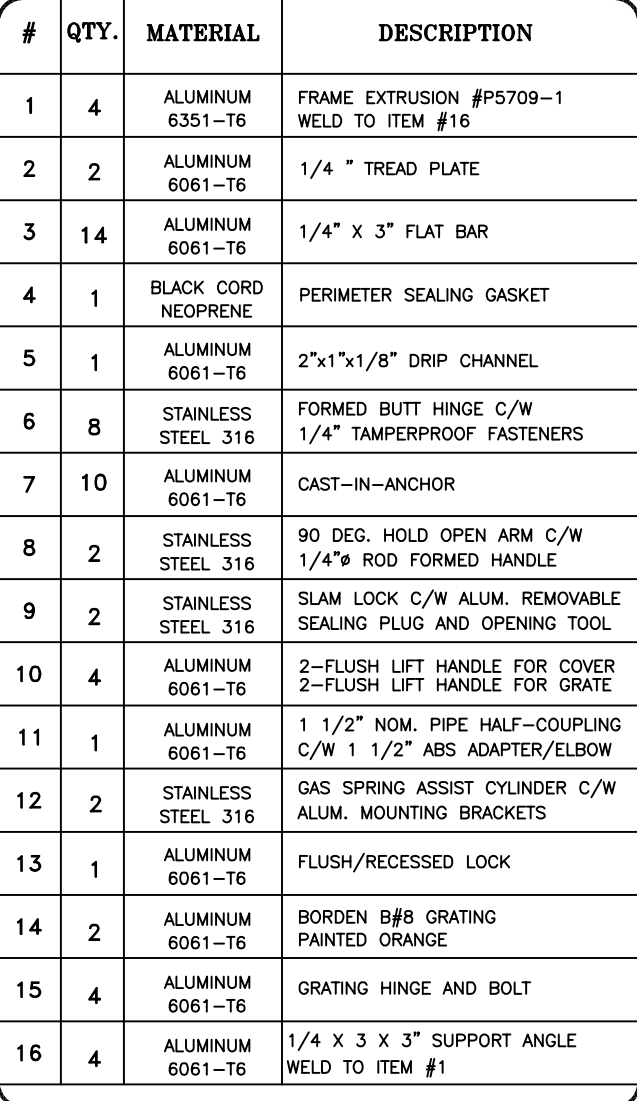

## NOTE:

- 1) ALL ALUMINUM SURFACES IN CONTACT<br>WITH CONCRETE SHALL RECEIVE 2 COATS OF BITUMINOUS PAINT.
- 2) WELDING SHALL CONFORM TO CSA W47.2 & CSA W59.2
- 3) HATCH REINFORCED TO WITHSTAND A LIVE LOAD OF 300 LBs/SQ.FT (14.4KPa) FOR BOTH HATCH COVERS AND BOTH GRATES

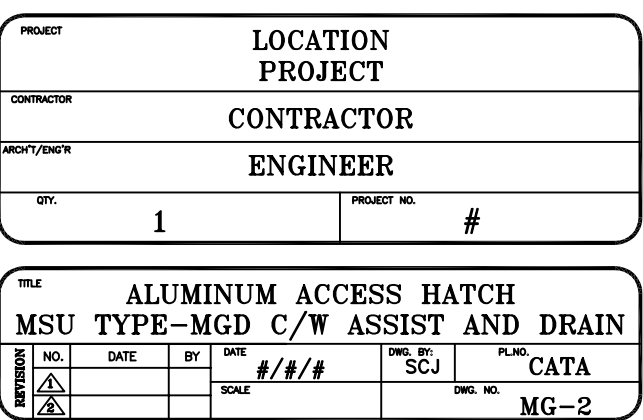

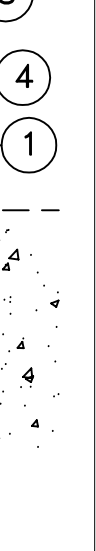

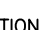